Scientific Excellence • Resource Protection & Conservation • Benefits for Canadians Excellence scientifique • Protection et conservation des ressources • Benefices aux Canadiens

# **SAS Programs for Fitting a Seal Population Dynamics Model**

N. G. Cadigan, and P. A. Shelton

Science Branch Department of Fisheries and Oceans P.O. Box 5667 St. John's, Newfoundland A1C 5X1

1993

**Canadian Technical Report of Fisheries and Aquatic Sciences No. 1927** 

Fisheries Pêches and Oceans et Océans

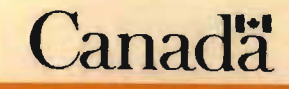

### **Canadian Technical Report of** Fisheries and Aquatic Sciences

Technical reports contain scientific and technical information that contributes to existing knowledge but which is not normally appropriate for primary literature Technical reports are directed primarily toward a worldwide audience and have an international distribution. No restriction is placed on subject matter and the series reflects the broad interests and policies of the Department of Fisheries and Oceans, namely. fisheries and aquatic sciences.

Technical reports may be cited as full publications. The correct citation appears above the abstract of each report. Each report is abstracted in Aquatic Sciences and Fishertes. Abstracts and indexed in the Department's annual index to scientific and technical publications.

Numbers 1-456 in this series were issued as Technical Reports of the Eisheries. Research Board of Canada. Numbers 457-714 were issued as Department of the Environment, Fisheries and Marine Service, Research and Development Directorate Technical Reports. Numbers 715 924 were issued as Department of Fisheries and the Environment, Fisheries and Marine Service Technical Reports. The current series name was changed with report number 925.

Technical reports are produced regionally but are numbered nationally. Requests for individual reports will be filled by the issuing establishment listed on the front cover and title page. Out-of-stock reports will be supplied for a fee by commercial agents.

#### Rapport technique canadien des sciences halieutiques et aquatiques

Les rapports techniques contiennent des renseignements scientifiques et techniques qui constituent une contribution aux connaissances actuelles, mais qui ne sont pas normalement appropries pour la publication dans un journal scientifique. Les rapports techniques sont destinés essentiellement à un public international et ils sont distribués à cet échelon. Il n'y a aucune restriction quant au sujet, de fait, la série reflète la vaste gamme des intérêts et des politiques du ministère des Péches et des Océans. c'est-à-dire les sciences halieutiques et aquatiques

Les rapports techniques peuvent être cités comme des publications complètes. Le titre exact parait au-dessus du résumé de chaque rapport. Les rapports techniques sont résumés dans la revue Résumés des sciences aquatiques et haheutiques, et ils sont classés dans l'index annual des publications scientifiques et techniques du Ministère.

Les numéros 1 à 456 de cette série ont été publiés à titre de rapports techniques de l'Office des recherches sur les pécheries du Canada. Les numéros 457 à 714 sont parus à titre de rapports techniques de la Direction générale de la recherche et du développement. Service des péches et de la mér, ministère de l'Environnement. Les numéros 715 à 924 ont été publiés à titre de rapports techniques du Service des pêches et de la mer. ministère des Péches et de l'Environnement. Le nom actuel de la série a été établi lors de la parution du numéro 925

Les rapports techniques sont produits à l'échelon régional, mais numérotés à l'échelon national. Les demandes de rapports seront satisfaites par l'établissement auteur dont le nom figure siir la couverture et la page du titre. Les rapports épuisés ront fournis contre rétribution par des agents commercians

Canadian Technical Report of Fisheries and Aquatic Sciences 1927

 $\ddot{\phantom{a}}$ 

July 1993

# **SAS PROGRAMS FOR FITTING** A **SEAL POPULATION DYNAMICS MODEL**

by

Noel G. Cadigan and Peter A. Shelton

Science Branch Department of Fisheries and Oceans P.O Box 5667 St John's, Newfoundland A1C 5X1 Canada

 $\mathbf{i}$ 

### @Minister of Supply and Services Canada 1993 Cat. No. Fs 97.6/1927E ISSN 0706-6457

 $\pmb{k}$ 

Correct citation for this publication:

Cadigan, N. G., and P. A. Shelton. 1993. SAS programs for fitting a seal population dynamics model. Can. Tech. Rep. Fish. Aquat. Sci. 1927: iii + 34 p.

### **ABSTRACT**

Cadigan, N. G. and P. A. Shelton. 1993. SAS programs for fitting a seal population dynamics model. Can. Tech. Rep. Fish. Aquat. Sci. 1927: iii  $+34$  p.

This technical report presents a description of two SAS programs (MAKED.SAS and SEAL.SAS) that fit a population dynamics model to seal data. The programs have been constructed in such a manner that special knowledge of SAS is not required to run them. The population dynamics model is transformed to a standard nonlinear regression model and parameters are estimated using SAS's PROC NLIN. Output from the programs includes estimates of intrinsic mortality, pup numbers over time and total population numbers over time. The code for the programs is presented along with two examples.

# **RESUME**

Cadigan, N. G. et P. A. Shelton. 1993. SAS programs for fitting a seal population dynamics model. Can. Tech. Rep. Fish. Aquat. Sci. 1927: iii  $+34$  p.

Ce rapport technique presente une description de deux programmes SAS (MAKED.SAS et SEAL.SAS) qui adaptent un modèle de dynamique des populations aux données sur les phoques. Ces programmes ont été conçus pour qu'on puisse les utiliser sans connaissance prealable speciale du SAS. Le modele de dynamique des populations est transposé en modèle de régression non linéaire standard et les paramètres sont estimés avec la fonction PROC NLIN du SAS. Ces programmes peuvent fournir des estimations du taux de mortalité intrinsèque, de la population de nouveaux-nés sur une periode des temps donnee. Le codes relies a ces programmes sont presentes, en compagnie de deux exemples.

•

<u>kin eta erromaniako eta erregea erregea (h. 1982).</u>

í

À

#### **INTRODUCTION**

The programs presented in this paper are appropriate for the analysis of the population dynamics of numbers-at-age for a population in which catch-at-age (harvest), pregnancy rate-at-age and survey data for some ages exist. The analysis involves estimating the parameters of a population dynamics model (PDM) using survey data. The PDM is written in terms of two unknown parameters and known catch and pregnancy rates. A similar model was presented by Roff and Bowen (1983) however these authors did not use an efficient algorithm to obtain parameter estimates and their computer program for fitting the model is not widely available. A more efficient algorithm is presented in this report along with computer programs and instructions to implement the algorithm.

The PDM is presented in a scalar and matrix form. The PDM is then transformed to a standard nonlinear form that relates numbers-at-age in terms of 2 unknown parameters and data derived from catches and pregnancy rates. The SAS program MAKED.SAS constructs the derived data. Parameters are estimated from survey data using weighted least squares where the weights are the estimated variances of the survey estimates. The estimated parameters are then used in the transformed model to produce estimates of numbers-at-age. The SAS program SEAL.SAS produces the parameter estimates and the estimates of numbers-at-age. The programs have been constructed so that one does not need to know SAS to run them.

A note of caution: PROC NUN in SEAL.SAS automatically produces confidence intervals for parameter estimates and can produce confidence intervals for model output and derived parameters. For the model in this paper the assumptions underlying the construction of the above confidence intervals are unrealistic.

#### **PROGRAM SUMMARY**

### POPULATION DYNAMICS MODEL

The PDM is:

$$
n_{a,t} = \begin{cases} (n_{a-1,t-1}e^{-\frac{m}{2}} - c_{a-1,t-1})e^{-\frac{m}{2}} & 0 < a < A, \\ \sum_{i} n_{i,t} f_{i,t} & a = 0, \end{cases} \tag{1}
$$
\nwhere  $n_{a,t}$  = the population number at age  $a$  in year  $t$ ,

\n
$$
c_{a,t} = \text{the number caught at age } a \text{ in year } t,
$$
\n
$$
f_{a,t} = \text{the per capita pregnancy (focundity) rate of area } a
$$

$$
f_{a,t} =
$$
 the per capita pregnancy (fecundity) rate of age a  
parents in year t assuming a 1:1 sex ratio,

$$
m =
$$
instantaneous natural mortality rate.

A plus age class A, i.e. ages A and greater, is included in the model so that

$$
n_{A,t} = (n_{A-1,t-1}e^{-\frac{m}{2}} - c_{A-1,t-1})e^{-\frac{m}{2}}
$$

 $A-1$  is taken as ages  $A-1$  and greater.

It is necessary to construct a different model for numbers-at-age in the year prior to the first year for which reliable pregnancy rate data exists. The year for which reliable pregnancy rate data exists is designated the initial year, *to,* in the model. The model is modified by removing the plus age class and by assuming seals do not live longer than *A* years. This procedure is similar to that used by Cooke et al (1985). Assuming that pup production prior to *to* is equal to a hunting selection parameter (s) times the pup catch and using (1) recursively, it follows that

$$
n_{a,t_0-1} = s e^{-ma} c_{0,t_0-a-1} - \sum_{i=1}^{a} e^{-m(i-\frac{1}{2})} c_{a-i,t_0-i-1}, a = 1,...\hat{A}.
$$
 (2)

If, in the above equation, catches are required for which no data exist it can be assumed that those catches are equal to the earliest catch available, although alternative assumptions can be made (the average of the first 5 catches available etc.).

To summarize, population numbers-at-age are obtained from  $(1)$  in the initial year and onwards because of the availability of  $f_{i,t}$ 's. For the years prior to the initial year, ie  $t_0 - 1$  and earlier, (2) is used because it requires only catch numbers. Note that the PDM makes several simplifying assumptions. For example, s and  $m$ are assumed to be constant, independent ot *t,* etc. Changes to the assumptions in the model will have an impact on the estimates.

#### MATRIX FORMULATION

In matrix notation the model is:

$$
n_{t} = e^{-m} P n_{t-1} - e^{-\frac{m}{2}} P c_{t-1} + F_{i} n_{t},
$$
  
where  $n'_{t} = (n_{0,t}, n_{1,t}, ... n_{A,t}),$   
 $c'_{t} = (c_{0,t}, c_{1,t}, ... c_{A,t}),$   
 $P = \begin{bmatrix} 0' & 0 \\ I & 1 \end{bmatrix},$   
 $F_{t} = \begin{bmatrix} f'_{t} \\ 0 \end{bmatrix},$   
 $f'_{t} = (f_{0,t}, f_{1,t}, ... f_{A,t}).$ 

The model may equivalently be written as:

 $\hat{\boldsymbol{\gamma}}$ 

$$
n_t = e^{-m} \Lambda_t n_{t-1} - e^{-\frac{m}{2}} \Lambda_t c_{t-1}, \qquad 0 \le m < \infty,
$$
  
where  $\Lambda_t = (\mathbf{I} - \mathbf{F}_t)^{-1} \mathbf{P}$ ,  

$$
= (\mathbf{I} + \mathbf{F}_t) \mathbf{P}, \qquad \text{when } f_{0,t} = 0, t = 1, 2, ....
$$

The population vector in the year prior to the initial year of the model is constructed as follows. Denote the vector of numbers-at-age in year  $t$  without the plus age class as  $n_t^*$ .  $n_t^*$  is an  $A \times 1$  vector. Let

$$
D_{\overset{\circ}{A} \times \overset{\circ}{A}} = \left[ \begin{array}{cc} 0' & 0 \\ I & 0 \end{array} \right]
$$

and

$$
D_{\iota_{A \times A}^{o}} = \begin{bmatrix} 1 & 0' \\ 0 & 0 \end{bmatrix}.
$$

Then  $n_{t_0-1}^* = e^{-m} D n_{t_0-2}^* - e^{-\frac{m}{2}} D c_{t_0-2}^* + s D_1 c_{t_0-1}^*$ . Using this formula recursively *A*times yields:

$$
n_{t_0-1}^* = e^{-A_m} D^A n_{t_0-1-A}^* - \sum_{i=1}^A e^{-m(i-\frac{1}{2})} D^i c_{t_0-i-1}^* + s \sum_{i=1}^A e^{-m(i-1)} D^{i-1} D_i c_{t_0-i}^*,
$$
  
where  $D^0 = I$ .

Note that  $\boldsymbol{D} \boldsymbol{A} = \boldsymbol{0}$  so that

$$
n_{t_0-1}^* = s \sum_{i=1}^a e^{-m(i-1)} D^{i-1} D_{\cdot} c_{t_0-i}^* - \sum_{i=1}^a e^{-m(i-\frac{1}{2})} D^i c_{t_0-i-1}^*, \qquad 0 \le s < \infty.
$$

Let

$$
B_{(A+1)xA} = \begin{bmatrix} I_{AxA} & 0 & 0 \\ 0' & 1' \end{bmatrix}.
$$

Then  $n_{t_0-1} = B n_{t_0-1}^*$ .

### TRANSFORMED MODEL

It is useful to rewrite the model in the following form. Standardize time so that  $t_0 = 0$ . At time *t*, using the model recursively, it follows that

$$
\boldsymbol{n}_{t} = \sum_{i=1}^{A} \left[ s e^{-m(t+i-1)} \mathbf{w}_{t}^{i} - e^{-m(t+i-\frac{1}{2})} \mathbf{u}_{t}^{i} \right] - \sum_{i=0}^{t} e^{-m(t-i+\frac{1}{2})} \mathbf{v}_{t}^{i}, \qquad t \ge 0,
$$
\nwhere  $\mathbf{u}_{t}^{i} = \left[ \prod_{k=0}^{t} A_{t-k} \right] BD^{i} \mathbf{c}_{t_{0}-i-1}^{*},$   
\n $\mathbf{w}_{t}^{i} = \left[ \prod_{k=0}^{t} A_{t-k} \right] BD^{i-1} D_{i} \mathbf{c}_{t_{0}-i}^{*},$   
\nand  $\mathbf{v}_{t}^{i} = \left[ \prod_{j=i}^{t} A_{t-i+j} \right] \mathbf{c}_{i-1}.$ 

For pups

$$
n_{0,t} = \sum_{i=1}^{t} \left[ se^{-m(t+i-1)} \mathbf{w}_t^{i}(1) - e^{m(t+i-\frac{1}{2})} \mathbf{u}_t^{i}(1) \right] - \sum_{i=0}^{t} e^{-m(t-i+\frac{1}{2})} \mathbf{v}_t^{i}(1),
$$

and for total population numbers<br>  $\therefore$ 

$$
n_{.,t} = \sum_{i=1}^{A} \left[ s e^{-m(t+i-1)} \mathbf{w}_t^{i}(.) - e^{m(t+i-\frac{1}{2})} \mathbf{u}_t^{i}(.) \right] - \sum_{i=0}^{t} e^{-m(t-i+\frac{1}{2})} \mathbf{v}_t^{i}(.)
$$

where  $\mathbf{w}_t^i(1)$  is the first element in the vector  $\mathbf{w}_t^i$ , etc. The notation (.) denotes summation over all ages.

The model for pup numbers, total population numbers, or numbers at any specific age is now in a standard nonlinear from. It relates numbers in terms of unknown parameters and known data.

A statistical model is assumed that describes the distribution of survey estimates of  $n_{a,t}$ 's in terms of the dynamic models  $n_{a,t}$ 's. Let  $\tilde{n}_{0,t}$  denote a survey estimate of  $n_{0,t}$  and  $\tilde{\sigma}_t^2$  denote the estimated variance of  $\tilde{n}_{0,t}$ . The statistical model is:

$$
\tilde{n}_{0,t_i} \sim N(n_{0,t_i}, \tilde{\sigma}_{t_i}^2), \quad i = 1, ..., l.
$$

Maximum likelihood (or equivalently least-squares) parameter estimates are obtained using PROC NLIN of SAS (1989).

#### IMPLEMENTATION

Two SAS programs were written to estimate the parameters of the model. The programs are separate because the transformation of the data need only be performed once although model parameters may be estimated many times based on different survey data. MAKED.SAS is the program that computes the transformed data from the catch and pregnancy rate data. This program requires BASE SAS (1988), SASjIML (1989) and SASjMACRO (1987) software. SEAL.SAS reads the output from MAKED.SAS as well as an ascii file that contains the survey data and computes the parameter estimates as well as the number-at-age for pups and total population size. This program requires BASE SAS (1988), SAS/IML (1989), SAS/STAT (1989) and SAS/MACRO (1987) software.

The programs were developed on a SUN UNIX workstation running SAS V6.07.02 and tested successfully (see Example 1). The SAS programs were used in extensive simulations. SEAL.SAS would not converge in at most .5% of the simulations. The solutions have always converged when applied to real data.

### **INSTRUCTIONS FOR RUNNING MAKED.SAS**

Copy MAKED.SAS to'a working directory. Ensure the following files are in the working directory,

- catch.dat. This ascii file contains a column of years for which catch data exists as well as columns of catches for each age up to the maximum age for which catch data exists.
- preg.dat. This ascii file contains a column of years for which pregnancy rate data exists as well as columns of pregnancy rates for each age upto the plus age class. The program infers the initial year the model starts in from this file.
- info.dat. This ascii file contains 1 record with three columns. The first column contains the working directory name in parentheses, the second contains the maximum age (numeric) and the third contains the plus age class (numeric).

All columns should be separated by blank spaces. Examples of these files are given in Appendix 3 and 4. To run the program type sas maked. After the program completes two new files should exist whose first name extensions are pupData and popData. Second extensions depend on the operating system, for example in SAS  $V6.07.02$  running on a UNIX computer the extensions are .ssd01 for both files. These files are required by SEAL.SAS

### **INSTRUCTIONS FOR RUNNING SEAL.SAS**

Copy SEAL.SAS to a working directory. Ensure the following files are in the working directory,

- survey.dat. This ascii file contains a column of years for which survey data exists as well as columns of survey numbers and standard errors.
- • info.dat. same as above.

Again all columns should be separated by blank spaces. Examples of these files are given in Appendix 3 and 4. To run the program type sas seal. As a result of exe cuting the code two new files should be created by the program. pup.dat is an ascii file containing years and pup estimates. pop.dat is an ascii file containing years and total population estimates. Parameter estimates and other information are obtained from the SEAL list file. PROC NUN in SEAL.SAS automatically produces confidence intervals for parameter estimates however the assumptions underlying the construction of these confidence intervals are unrealistic for the model considered here. One should have to modify this program only if the range of starting values in PROC NLIN is too far away from the parameter estimates. The range (found in the section of code marked by %'s) has been deliberately made wide and should work for many types of data although it is conceivable that they will not work for some data.

#### Acknowledgements

We thank Don Bowen for information on the model, Garry Stenson for assistance in understanding the data sets and harp seal biology and Beth Perry for compiling catch-at-age and pregnancy data.

#### **REFERENCES**

- Bowen, W. D. 1982. Age structure of Northwest Atlantic Harp Seal catches, 1952-1980. NAFO Sci. Coun. Stud. No.3: 53-65.
- Cooke, J. A., A. W. Trites and P. A. Larkin (1985). A view of the population dynamics of the Northwest Atlantic Harp al *(Phoca groenlandica) .* Final report submitted to the Royal Commission on Seals and ng Industry in Canada, June 30, 1985, 139p.
- Roff, D. A., W. D. Bowen. 1983. Population dynamics and management of the Northwest Atlantic Harp Seal *(Phoca groenlandica).* Can. J. Fish. Aquat. Sci. 40: 919-932.
- SAS Institute Inc., 1987. SAS Guide to Macro Processing, Version 6, First Edition, Cary, NC. 233p.
- SAS Institute Inc., 1989. SAS/IML Software: Usage and Reference, Version 6, First Edition, Cary, NC. 501p.
- SAS Institute Inc., 1988. SAS Language Guide, Release 6.03 Edition. Cary, NC. 530p.
- SAS Institute Inc., 1989. SAS/STAT User's Guide, Version 6, Fourth Edition, Volume2, Cary, NC. 846p.
- Shelton, P. A., N. G. Cadigan and G. B. Shelton. 1992. Model estimates of harp seal population trajectories in the Northwest Atlantic. CAFSAC Res. Doc 92/ , 15p.

### APPENDIX 1 - MAKED.SAS

\* This program computes the input data for seal.sas - a program; \* that estimates the parameters of a population dynamics model ; \* for numbers-at-age . The model was developed by Noel Cadigan and; \* Peter Shelton, Dept. of Fisheries and Oceans, Government of \* Canada, St. John's, Newfoundland, Canada. The program was \* written in the winter of 1992. \* The program is written using SAS V6.07.02 on a SUN UNIX \* workstation. This program requires BASE SAS, SAS/IML and SAS/; \* MACRO SOFTWARE. The program was successfully executed on a \* VAX-VMS mainframe running SAS V6 .06.01. The user is advised

\* to refer to the associated technical report.

\* The program requires three ascii data files to be located in \* the working directory. These are 1. catch.dat. This file \* contains a year column and the catch-at-age matrix where rows; \* correspond to years and columns to ages (with no plus age \* class). All catch data should be in this file. 2. preg.dat. \* This file contains a year column and the pregnancy rates-at-; \* age matrix where rows correspond to years and columns to ages; \* (with plus age class). The program infers the initial \* year from this file. 3. info.dat. This file contains one row; \* and 3 columns (separated by blanks). The first column contains; \* the working directory name in parentheses. The maximum age is; \* in the second column (numeric) and the plus age class is  $\mathbf{I}$ \* the third column (numeric).  $\ddot{\cdot}$ 

\* The program produces two SAS data files named pupData and \* popData. Both these files are required by seal.sas

 $\ddot{i}$  $\cdot$ 

```
* This section creates SAS macro variables from info .dat
data info;
infile 'info.dat';
input current :$100. Adot A;
call symput('current', current);
call symput('Adot' ,Adot);
call symput('A', A);
run;
```
 $\overline{1}$ 

```
libname current &current;
Y.let Adot=&Adot; 
Y.let A=&A; 
* This section creates a SAS data set for catch data
                                                                       ÷
data catch;
\inf \text{ile } ' \text{catch.dat'} ;
input year cO-c&Adot;
run;
* This section creates a SAS data set for pregnancy data
                                                                     \sim 3.
data preg;
infile 'preg .dat';
input year pO-p&A;
run;
options Is=75 ps=64; 
proc iml; 
* SAS/IML interactive matrix language is used to modify the 
                                                                       \cdot* catch and pregnancy data for the nonlinear model (see Tech 
                                                                       \ddot{\phantom{1}}* Rep) 
                                                                       \ddot{ }* create a temporary vector to read catch file into
                                                                       \cdotuse catch;
read all into temp;
year = temp[, 1];catch = temp[, 2:ncol(temp)];* create a temporary vector to read pregnancy file into
                                                                       \cdotuse preg;
read all into temp;
yearp = temp[, 1];preg = temp[, 2: ncol(temp)];
```

```
* a is the plus age class plus 1
                                                                             \mathbf{I}a = \text{ncol(preg)};* compute catch matrix (C) with year as columns and with
                                                                              ÷
* plus age class. Put maximum age + 1 of catch in Adot
C = t(catch[, 1:a]);
Adot = ncol(catch);
C[a,] = C[a,] + t(catch[, (a+1):Adot][,+);
* create catch matrix (CI) for generating initial numbers-at-age;
ta = year[1]-year[1];CL = repeat(t(catch[1,]), 1, Addct-ta-1);CL = \texttt{repeat}(t(\texttt{catch}[1,],), 1, \texttt{Adot-ta-1});<br>if ta > 0 then CL = CL | \{t(\texttt{catch}[1:t a,]),\}* create matrices involved in generating initial numbers-at-age;
D = \text{repeat}(0, \text{Adot}, \text{Adot});D[2:Adot, 1:(Adot-1)] = diag(repeat(1,Adot-1,1));D1 = \text{repeat}(0, \text{Adot}, \text{Adot}); D1[1, 1] = 1;Am = repeat(O,a,Adot);
Am[1:a,1:a] = Diag(repeat(1,a,1));Am[a,(a+1):Adot] = repeat(1,1,Adot-a);U = \text{repeat}(0, a, \text{Adot-1});W=U;

Di = D;Adot = Adot - 1;
W[, 1] = Am * D1 * C1[, Adot],do i = 1 to Adot-1;
  U[\, ,i] = Am * Di * CI[\, , Adot-i];W[\,,i+1] = Am*Di*D1*C1[\,,Addot-i];Di = D*Di;end;
U[\text{,Adot}] = \text{Am*Di*Cl}, \text{1};* create matrices of modified data for nonlinear model. These;
```
\* are Datapup for pup numbers and Datapop for total population; \* numbers. T is the numbers of years used in fitting the model; T=nrow(yearp);

```
D = repeat(0,a,a);
D[2:a,1:(a-1)] = diag(repeat(1,a-1,1));D[a,a] = 1;Ft = repeat(0, a, a);Datapup = repeat(0,t,t+2*Adot+1);Datapop = repeat(0,t,t+2*Adot+1);Datapup[, 1] = yearp;
Datapop[, 1] = yearp;one = repeat(1, a, 1);ID = diag(repeat(1,a,1));do it = 1 to t;
  Gu = ID;do i = 1 to it;
    Ft[1,] = 0.5*preg[it-i+1,];Gt = (ID + Ft)*D;Gu = Gu*Gt;end; 
  do i = 1 to Adot;tu = Gu*U[, i];tw = Gu*W[, i];Datapup[i t, i+1] = tu[1];\texttt{Datapop}[it, i+1] = \texttt{sum}(tu);\text{Datapup}[it, i+Adot+1] = tw[1];Datapop[i_t,i+Adot+1] = sum(tw);end; 
end; 
do it = 1 to t;
  do i = 1 to it;
    Gv = diag(repeat(1, a, 1));do j = i to it;
      Ft[1,] = 0.5*preg[it+i-j,];Gt = (ID + Ft)*D;Gv = Gv * Gt;
    end;
  if (ta=0&i=1) then v = Gv*C[, 1];
  else v = Gv*C[, ta+i-1];
```

```
Datapup[it,i+2*Adot+1] = v[1];
  Datapop[it, i+2*Adot+1] = sum(v);end;
. end; 
* create names for modified data assuming less than 1000 years; 
* data used in fitting the model
                                                                    \mathbf{.}names = repeat(' ', 1, t+2*Adot+1);names[1] = 'year';un = t(concat('u',char(1:Adot,3,0)));
un = t(rowcatch(un));wn = t(\text{concat}('w', \text{char}(1:\text{Adot},3,0))));
wn = t(rowcatc(wn));vn = t(\text{concat}(y', \text{char}(1:t, 3,0))));
vn = t(rowcatc(vn));names[2:(Adot+1)] = un;names[(Adot+2):(2*Adot+1)]=wn;
names[(2*Adot+2) :(t+2*Adot+1)]=vn;
create current.pupData from Datapup[colname=names];
append from Datapup;
close current.pupData;
create current.popData from Datapop[colname=names];
append from Datapop;
close current.popData;
quit;
run;
endsas;
```
#### APPENDIX 2 - SEAL.SAS

\* This program computes the estimates of the parameters of a \* population dynamics model for numbers-at-age. The model was \* developed by Noel Cadigan and Peter Shelton, Dept. of \* Fisheries and Oceans, Government of Canada, St. John's, \* Newfoundland, Canada. It is based in part by work by Roff and; \* Bowen (1983) and Cooke et al (1985) . The program was written \* in the winter of 1992. \* The program is written using SAS V6.07.02 on a SUN UNIX \* workstation. This program requires BASE SAS, SAS/IML, SAS/ \* MACRO and SAS/STAT SOFTWARE. The program was successfully \* executed on a VAX-VMS mainframe running SAS V6.06.01. The \* user is advised to refer to the associated Technical report.

\* The program requires an ascii data file (survey.dat) to be \* located in the working directory. This file contains a year \* column, a survey column and a standard error column. The \* program also requires the ascii file info .dat (located in \* the working directory). This file contains one row and 3 \* columns (separated by blanks). The first column contains the \* working directory name in parentheses. The maximum age is in \* the second column (numeric) and the plus age class is the; \* third column (numeric). The program uses the SAS data files \* pupdata and popdata as inputs in the estimation procedure.  $\cdot$ 

\* The program computes two ascii data files named pup.dat and \* pop.dat. These files contain time series of pup and total \* population numbers. Parameter estimates and other information; \* are contained in the list file produced by seal.sas. ÷

options Is=64 ps=75;

\* This section creates SAS macro variables from info.dat data info; infile 'info.dat'; input current :\$100. Adot A; call symput('current', current); call symput('Adot' ,Adot);

```
call symput ('A', A);
run; 
libname current &current;
'l.let Adot=&Adot; 
Xlet A=RA:
* This section creates a SAS data set from survey.dat. t is years;
*	 n is surveys and w is survey standard errors 
data surveys;
  infile'survey.dat'; 
  input t n w; 
  year=t; 
* This section creates a SAS macro variable for the number of
                                                                              \cdot*	 years of catch data 
data _nuII_; 
  set current.pupdata; 
  call symput('n_obs',_n_);
  run; 
%let n_obs=&n_obs;
* This section creates a SAS data set for parameter estimation;
data min;
  merge current.pupdata surveys; 
  by year; 
  tt = t; t = _N;
  if year eq tt; 
  drop year tt; 
* This section computes the parameter estimates
                                                                               \mathbf{I}proc nlin method=newton data=min best=10 save; 
*'l.'l.'l.'l.'l.'l.'l.'l.'l.'l.'l.'l.'l.'l.'l.'l.'l.'l.'l.'l.'l.'l.'l.'l.'l.'l.'l.'l.'l.'l.'l.'l.'l.'l.'l.'l.'l.'l.'l.'l.'l.'l.'l.'l.'l.'l.'l.'l.'l.'l.'l.'l.'l.'l.'l.'l.'l.'l.'l.'l.'l.'l.'l.; 
* initial values;
```

```
parms m = 0 to 1 by 0.02
      s = 0 to 20 by 1;
```
\*.,.,.,.,./~./~.,.,.,.,.,.,.,./~~~~~~.,.,.,./~~~.,.,.,.,.,./~~~.,./~~.,.,./~~~.,.,.,./~~~~./~~~~~. *1.1.1.1.1,1.1.1.1.1.1.1.1.1,1.1.1.1.1.1.1.1.1.1.1.1.1.I, 1.1.1.1.1.1.1.1.1.1.1.1.1.1.1.1.1.1.1.1.1.1.1.1.1.1.1.1.1.1.1.1.1.1. ,* 

```
* weights;
```

```
-weight_{=} 1/(w**2);
```

```
* arrays for nonlinear model;
```

```
array um{&Adot} u1-u&Adot;

array wm{&Adot} w1-w&Adot ;
array. vm{&n_obs} vl-v&n_obs;
```
\* temporary computations;

```
tu = 0;tv = 0;tw = 0;
do i = 1 to t;
 tv = tv + exp(-m*(t-i+0.5)) *vm(i);end; 
do i = 1 to &Adot;
  tu = tu + exp(-m*(t+i-0.5)) * um(i);tw = tw + exp(-m*(t+i-1))*wm(i);end;
```

```
* nonlinear model;
```
model  $n = s*tw - tu - tv;$ 

\* derivatives;

```
der.s = tw;der.s.s = 0;dmu = 0;dmv = 0;dmw = 0;do i = 1 to t;
```

```
dmv = dmv - (t-i+0.5)*exp(-m*(t-i+0.5))*vm(i);end; 
 do i = 1 to &Adot;
    dmu = dmu - (t+i-0.5)*exp(-m*(t+i-0.5))*um{i};dmw = dmw - (t+i-1)*exp(-m*(t+i-1))*wm{i};end; 
 d2mu = 0;
 d2mv = 0;
 d2mw = 0;do i = 1 to t;
    d2mv = d2mv + ((t-i+0.5)**2)*exp(-m*(t-i+0.5))*vm{i};end; 
 do i = 1 to &Adot;
    d2mu = d2mu + ((t+i-0.5)**2)*exp(-m*(t+i-0.5))*um{i};d2mw = d2mw + ((t+i-1)**2)*exp(-m*(t+i-1))*wm{i};end;
 der.m = s*dmw - dmu - dmv;der.m.m = s*d2mw - d2mu - d2mv;der.m.s = dmw;output out=out p=pred parms=m s sse=sse; 
run; 
* print some output from NLIN; 
data out1;
merge out surveys;
rename t=year n=survey w=std;
keep t n w pred m s sse;
proc print data=out1 round;
* SAS data set of parameter estimates; 
data params; 
set out; 
if _N = 1;
keep m s; 
* produce estimates of numbers-at-age for both pups and total 
* population
```

```
proc iml; 
* numb is an IML function that computes the nonlinear model for ; 
* numbers at age. b is a 2x1 vector of parameters, u v and w are;
* data derived from catch and pregnancy rates for a particular;
* age i.e. pups, total numbers etc. tti is a vector of julian 
* years and to is the initial julian year for the model. 
 start numb(b,u,v,w,tti,to); 
  m = b[1];
  s = b[2];
  t = nrow(tti);ti = tti - to + 1;ret = repeat(0,t,1);
  do it = 1 to t;
    tt=ti[i];
    td = t((1: kAddot)+tt);tu = u(it,];
    tw = w(it,;
    ret[i] = s*tw*exp(-m*(td-1)) - tu*exp(-m*(td-0.5));td = tt-t(1:tt);tv = v[it,]; tv = t(tv[1:tt]);ret[it] = ret[it] - tv*exp(-m*(td+0.5));end; 
return(ret); 
finish; 
* input parameter estimates; 
use params; 
read all var(m s);
close params; 
* input pup and total population data and create u,w and v 
                                                               \cdot* matrices 
use current.pupData; 
read all into temp; 
close current .pupData;
```

```
year = temp[, 1];ufpup = temp[, 2:(\&Addet+1)];
wfpup = temp[,(<math>\&</math>Adot+2):(<math>2*\&</math>Adot+1)];
vfpup = temp[, (2*&Addot + 2): (2*&Addot + 1*&n\_obs)],use current.popData;
read all into temp;
close current.popData;
\n  <b>ufpop = temp[,2:(\&Addot+1)].</b>\nwfpop = temp[,(&Addot +2):(2*&Addot +1)],vfpop = temp[,(2 * & Addot + 2) : (2 * & Addot + 1 + & n \; obs)];
* compute population estimates; 
b = m \leq s;
pup = year | \nlnumb(b, uf pup, vf pup, wf pup, year, min(year));pop = numb(b,ufpop,vfpop,wfpop,year,min(year));
reset noname;

print pup [colname={ 'YEAR' , 'PUP #8'}] pop [colname={ 'TOTAL POP #8'}];
pop = year | pop;* write data to ascii files;
file 'pup.dat'; 
do i = 1 to \& n_0put (pup[i,1]) +1 (pup[i,2]); 
end; 
file 'pop.dat'; 
do i = 1 to \& n_-\text{obs};put (pop[i,1]) + 1 (pop[i,2]);end; 
quit; 
run;endsas;
```
#### **APPENDIX** 3 - **EXAMPLE 1**

The following example has been artificially constructed and should be easy to implement. The survey data was generated by fixing  $m = 0.1$  and  $s = 5$  in the model. Note in the list file that is created after executing **SEAL.SAS** that the parameters are reproduced exactly. Info.dat is constructed for a UNIX machine.

In this example the initial year, *to,* is 1969. The program infers this from preg.dat. 1969 is also the first year for which catch data exists so the program uses the 1969 catch as the catch for all years prior to 1969 that is required by the PDM. The plus age class  $(A)$  is 5, remember pups have age 0, and the maximum age class  $(A)$  is 19. Survey data exists for 4 years (1973-1976); the standard errors were arbitrarily chosen as 1's - this has no influence on the estimates because an exact solution exists for all years.

Data

#### catch.dat

1969 90 30 20 10 10 10 10 9 7 5 3 1 1 0 1 0 0 1 0 1 1970 90 30 20 10 10 10 10 9 7 5 3 1 1 0 1 0 0 1 0 1 1971 90 30 20 10 10 10 10 9 7 5 3 1 1 0 1 0 0 1 0 1 1972 90 30 20 10 10 10 10 9 7 5 3 1 1 0 1 0 0 1 0 1 1973 90 30 20 10 10 10 10 9 7 5 3 1 1 0 1 0 0 1 0 1 1974 90 30 20 10 10 10 10 9 7 5 3 1 1 0 1 0 0 1 0 1 1975 90 30 20 10 10 10 10 9 7 5 3 1 1 0 1 0 0 1 0 1 1976 90 30 20 10 10 10 10 9 7 5 3 1 1 0 1 0 0 1 0 1 1977 90 30 20 10 10 10 10 9 7 5 3 1 1 0 1 0 0 1 0 1 1978 90 30 20 10 10 10 10 9 7 5 3 1 1 0 1 0 0 1 0 1 1979 90 30 20 10 10 10 10 9 7 5 3 1 1 0 1 0 0 1 0 1 1980 90 30 20 10 10 10 10 9 7 5 3 1 1 0 1 0 0 1 0 1

### preg.dat

1969 0.0 0.0 0.0 0.0 0.4 0.8 1970 0.0 0.0 0.0 0.0 0.4 0.8 1971 0.0 0.0 0.0 0.0 0.4 0.8 1972 0.0 0.0 0.0 0.0 0.4 0.8 1973 0.0 0.0 0.0 0.0 0.4 0.8 1974 0.0 0.0 0.0 0.0 0.4 0.8 1975 0.0 0.0 0.0 0.0 0.4 0.8 1976 0.0 0.0 0.0 0.0 0.4 0.8 1977 0.0 0.0 0.0 0.0 0.4 0.8 1978 0.0 0.0 0.0 0.0 0.4 0.8 1979 0.0 0.0 0.0 0.0 0.4 0.8 . 1980 0.0 0.0 0.0 0.0 0.4 0.8

info.dat

'/home/cadigan/shelton/seal/models/randb/newmodel/techm' 19 5

survey.dat

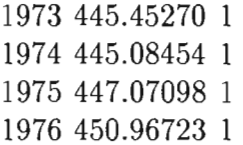

List File for Example 1

 $\bar{z}$ 

l.

ä

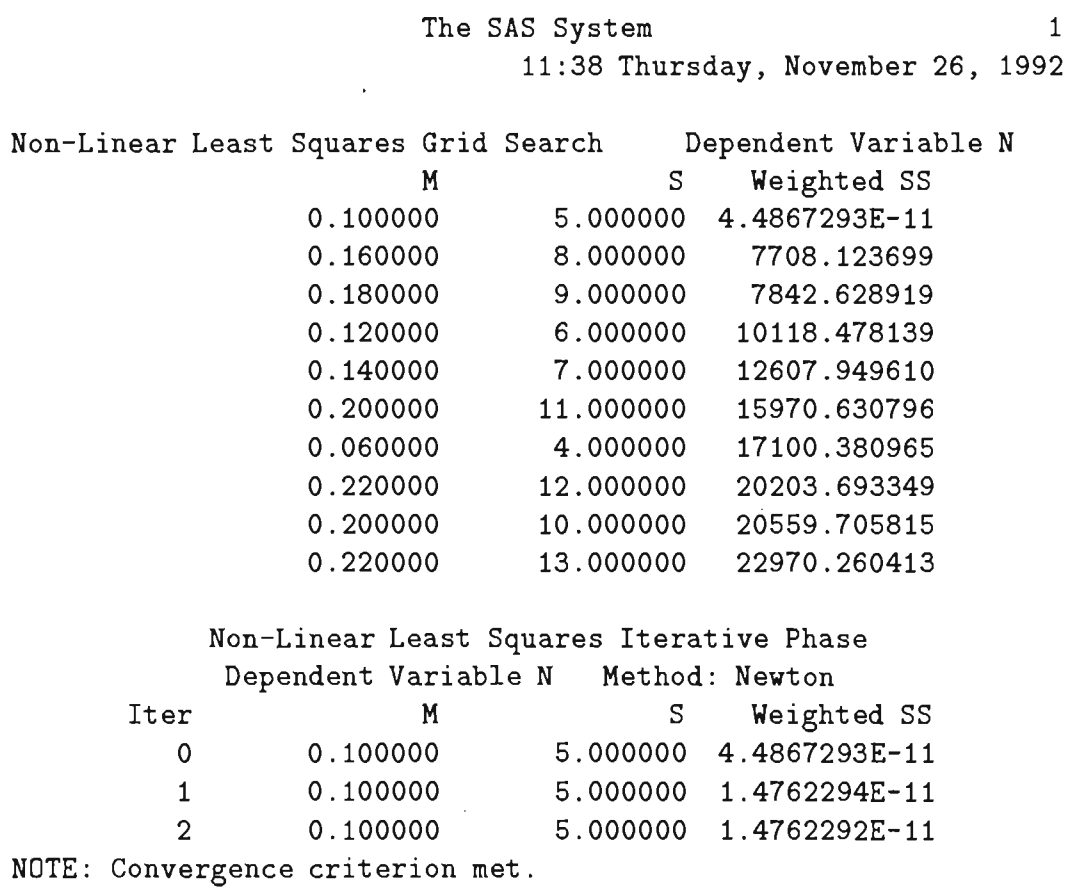

# Non-Linear Least Squares Summary Statistics Dependent Variable N

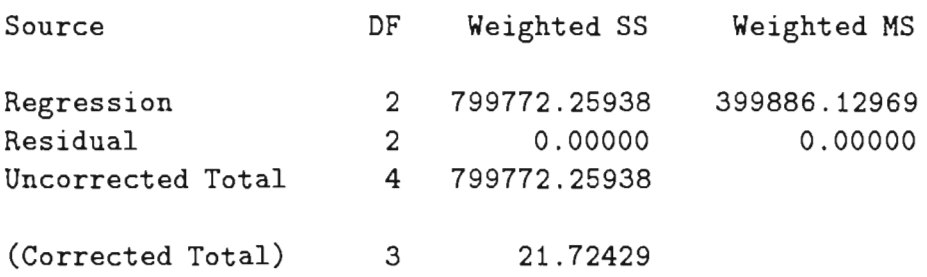

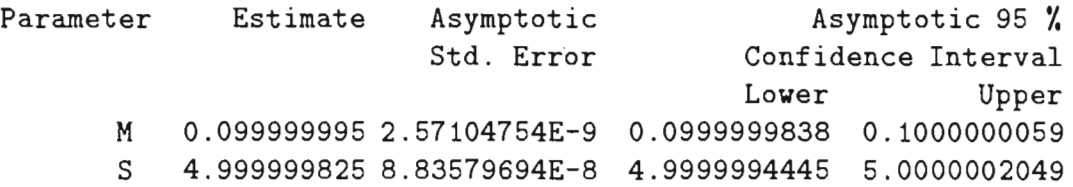

# Asymptotic Correlation Matrix

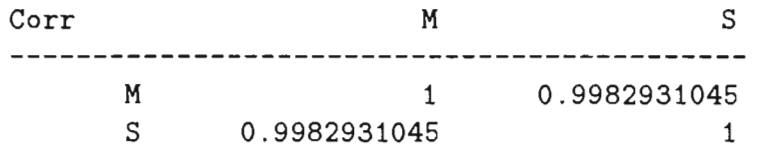

## The SAS System 2 11 :38 Thursday , November 26, 1992

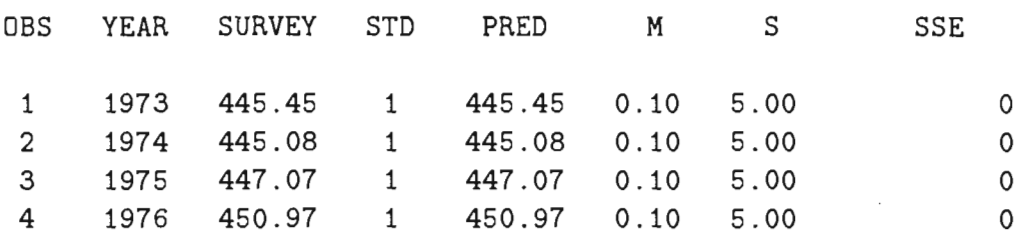

The SAS System 3 11:38 Thursday, November 26, 1992

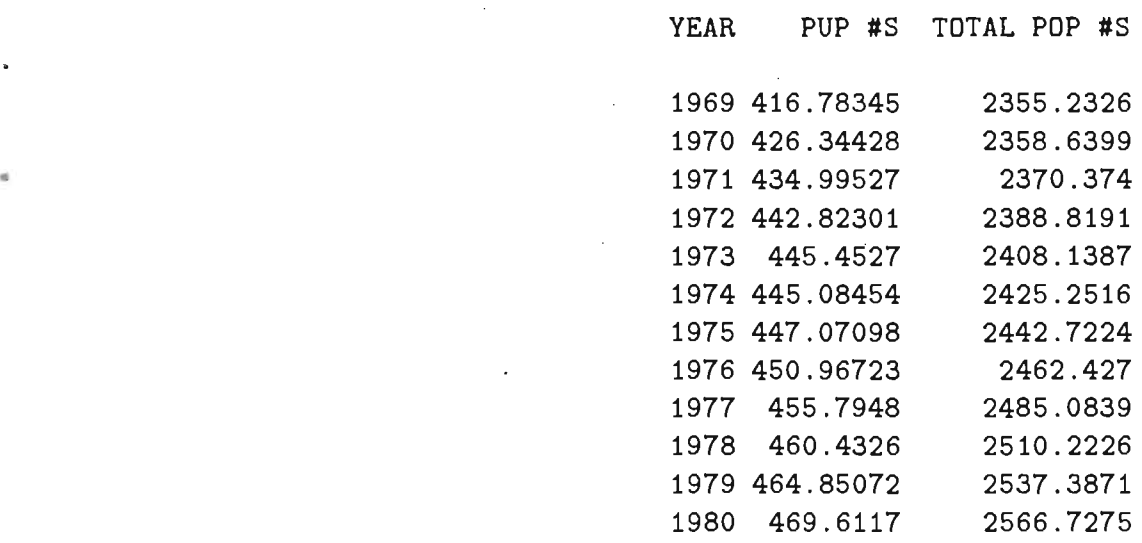

The following ascii output files are produced for Example 1. These file are made available for plotting etc.

pup.dat

1969 416.78345 1970 426.34428 1971 434.99527 1972 442.82301 1973 445.45270 1974 445.08454 1975 447.07098 1976 450.96723 1977 455.79480 1978 460.43260 1979 464.85072 1980469.61170

23

•

# pop.dat

1969 2355.2326 1970 2358.6399 1971 2370.3740 1972 2388.8191 1973 2408.1387 1974 2425.2516 1975 2442.7224 1976 2462.4270 1977 2485.0839 1978 2510.2226 1979 2537.3871 1980 2566.7275

 $\bar{z}$ 

•

### **APPENDIX 4 - EXAMPLE 2**

The following example is based on data for the Northwest Atlantic harp seal *(Phoca groenlandica).* Unpublished catch and pregnancy rate data have been made available by Dr. G. Stenson of the Department of Fisheries and Oceans, Northwest Atlantic Fisheries Centre, St. John's, Newfoundland, Canada. Catch-at-age data for the period prior to 1980 appear in Bowen (1980) and for the period  $1965-1990$  in Shelton et al  $(1992)$ . Note that the number of columns in the catch file is too large to fit on one line so the columns are broken over three lines. In the ascii file the data for a year should be on a single line with no carriage returns. Info.dat is constructed for a VAX/VMS machine. In this example the initial year, *to,* is 1965. Again the program infers this from preg.dat. The plus age class  $(A)$  is 7 and the maximum age class  $(A)$  is 25. 1952 is the first year for which catch data exists so the program uses the 1952 catch as the catch for all years prior to 1952 (1939-1951) that is required

Data

•

#### catch.dat

by the PDM. Survey data exists for 6 years - standard errors are important

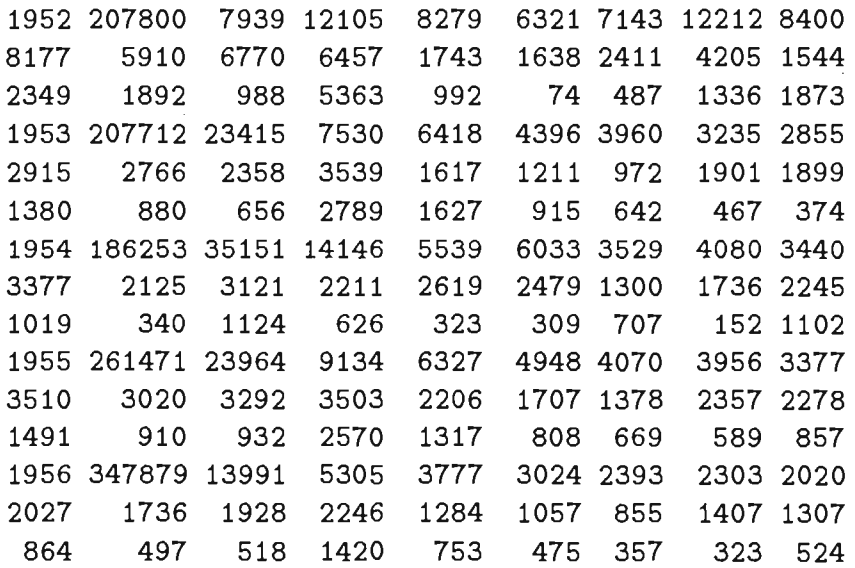

because an exact fit to all data is not produced.

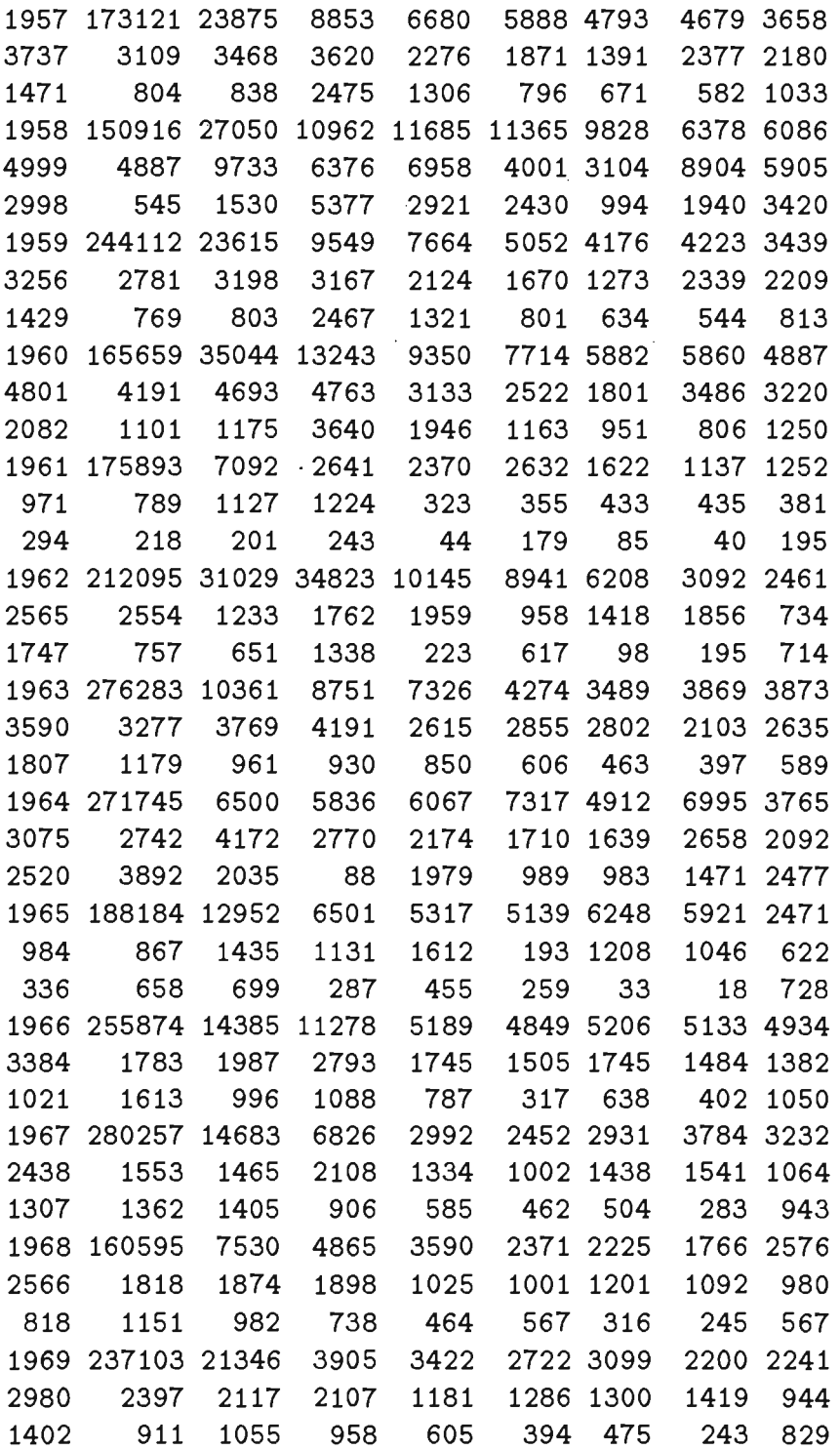

 $\frac{1}{\sqrt{2}}$ 

 $\hat{\boldsymbol{\gamma}}$ 

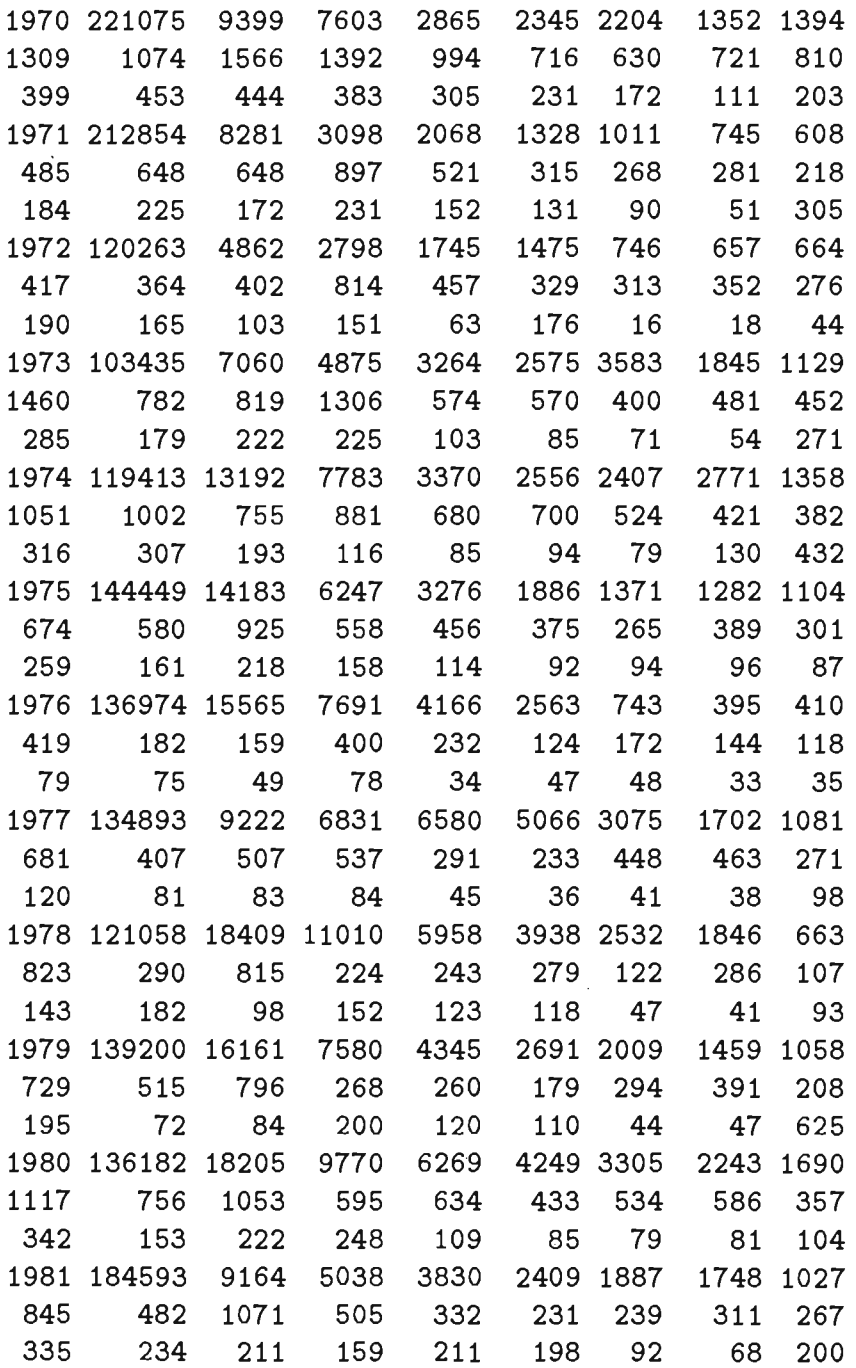

ł,

 $\overline{\phantom{a}}$ 

 $\ddot{\phantom{a}}$ 

3

27

Ŷ,

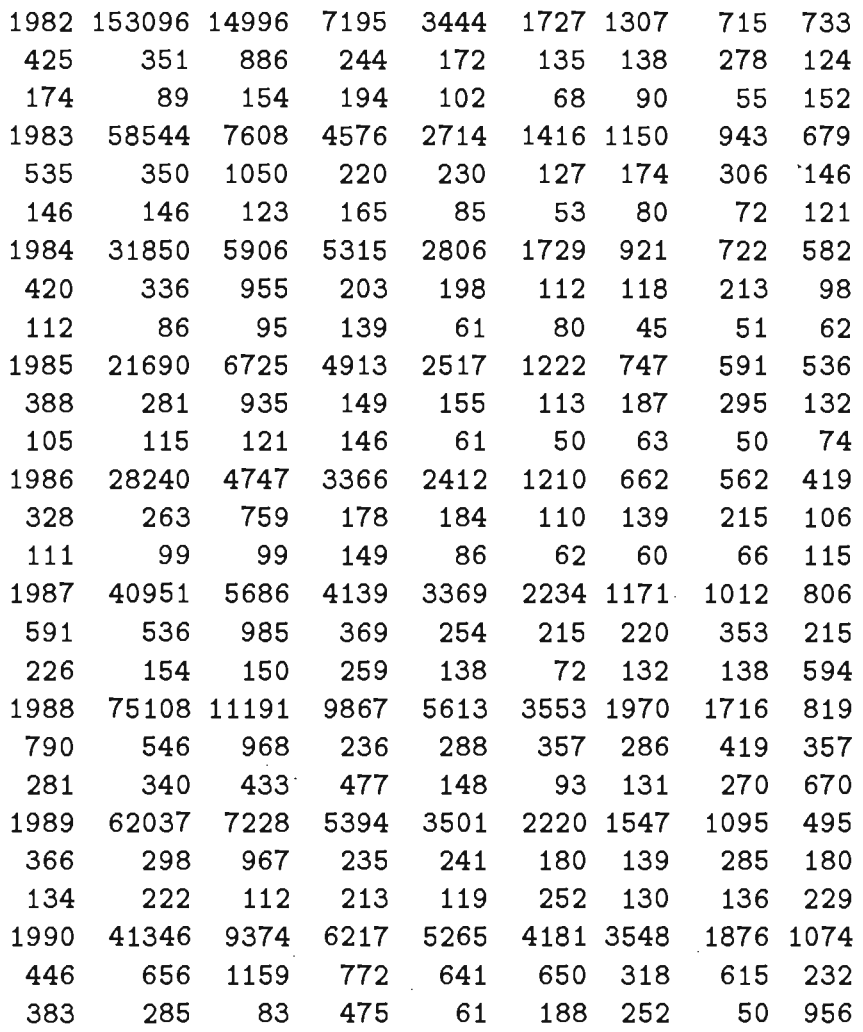

 $\sim$ 

 $\ddot{\phantom{0}}$ 

28

•

 $\hat{\mathcal{L}}$ 

#### preg.dat

1965 0.000 0.000 0.000 0.000 0.033 0.114 0.541 0.837 1966 0.000 0.000 0.000 0.000 0.000 0.111 0.353 0.850 1967 0.000 0.000 0.000 0.000 0.000 0.211 0.606 0.901 1968 0.000 0.000 0.000 0.000 0.000 0.316 0.700 0.881 1969 0.000 0.000 0.000 0.000 0.004 0.160 *00438 0.880*  1970 0.000 0.000 0.000 0.000 0.000 0.231 0.506 0.863 1971 0.000 0.000 0.000 0.000 0.000 0.269 0.573 0.858 1972 0.000 0.000 0.000 0.000 0.000 0.311 0.638 0.853 1973 0.000 0.000 0.000 0.000 0.000 0.356 0.698 0.848 1974 0.000 0.000 0.000 0.000 0.002 *00404* 0.752 0.843 1975 0.000 0.000 0.000 0.000 0.003 *00454* 0.799 0.837 1976 0.000 0.000 0.000 0.000 0.006 0.505 0.839 0.832 1977 0.000 0.000 0.000 0.000 0.013 0.555 0.873 0.826 1978 0.000 0.000 0.000 0.000 0.025 0.605 0.900 0.820 1979 0.000 0.000 0.000 0.000 0.071 0.661 0.896 0.827 1980 0.000 0.000 0.000 0.000 0.184 0.712 0.893 0.833 1981 0.000 0.000 0.000 0.001 *00400* 0.759 0.889 0.737 1982 0.000 0.000 0.000 0.003 0.200 0.800 1.000 0.923 1983 0.000 0.000 0.000 0.008 0.166 0.620 1.000 0.904 1984 0.000 0.000 0.000 0.019 0.137 *00400* 1.000 0.880 1985 0.000 0.000 0.000 0.044 0.112 0.536 1.000 0.852 1986 0.000 0.000 0.000 0.100 0.091 0.667 1.000 0.818 1987 0.000 0.000 0.000 0.167 0.375 0.551 1.000 0.787 1988 0.000 0.000 0.000 0.000 0.000 *00429* 1.000 0.955 1989 0.000 0.000 0.000 0.000 0.000 0.534 1.000 0.714 1990 0.000 0.000 0.000 0.077 0.250 0.636 0.667 0.878

info.dat

'[cadigan.shelton]' 25 7

29

i)

# survey.dat

1977 318000 48000 1978 497000 34000 1979 478000 35000 1980 475000 47000 1983 534000 33000 1990 577900 38800

List File for Example 2

The SAS System 1 15:16 Thursday, November 26, 1992

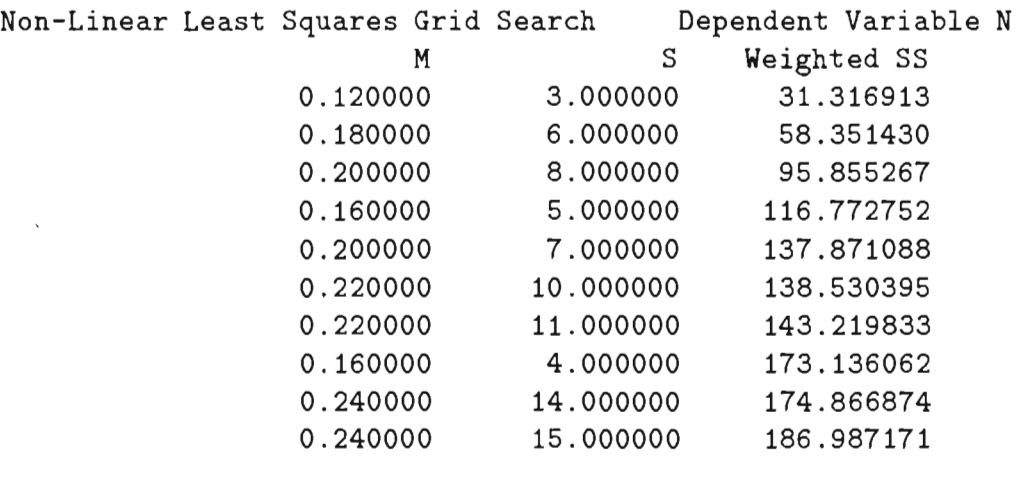

Non-Linear Least Squares Iterative Phase Dependent Variable N Method: Newton

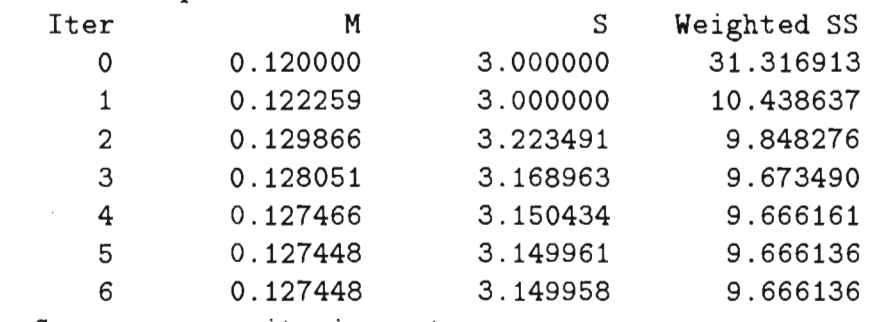

NOTE: Convergence criterion met.

# Non-Linear Least Squares Summary Statistics Dependent Variable N

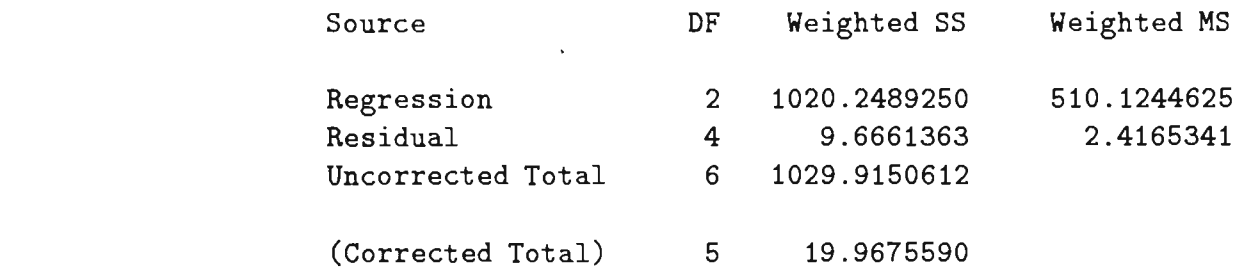

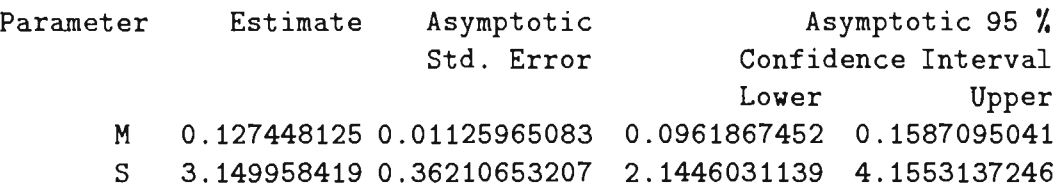

# Asymptotic Correlation Matrix

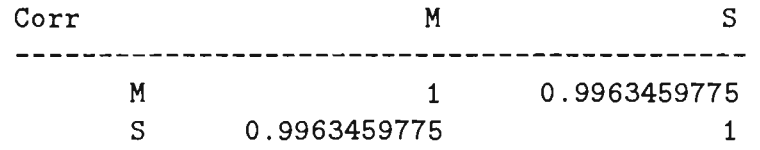

The SAS System  $\overline{2}$ 15:16 Thursday, November 26, 1992

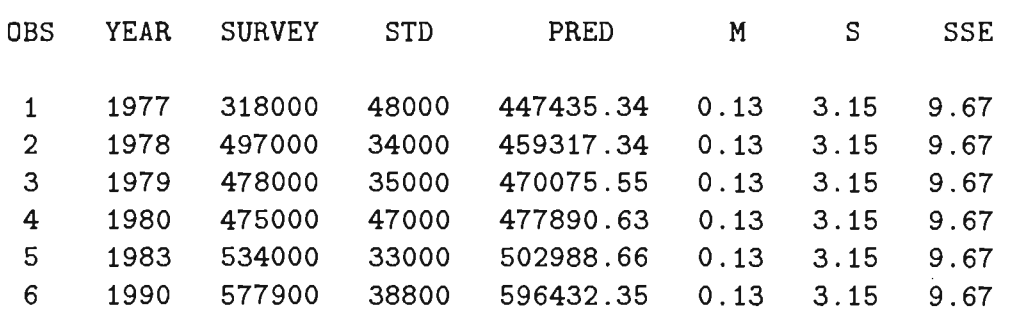

31

 $\mathbb{S}$ 

J.

The SAS System 3 15:16 Thursday, November 26, 1992

TOTAL POP #S

1965 438603.83 1966 429795 .99 1967 468118.18 1968 499283.05 1969 481661. 5 1970 507100 .15 1971 499959.75 1972 468589.32 1973 453099.57 1974 443923.09 1975 436397.04 1976 436078 .68 1977 447435 .34 1978 459317 .34 1979 470075.55 1980 477890.63 1981 448929.82 1982 521463.82 1983 502988 .66 1984 481105.57 1985 485312.55 1986 486356.2 1987 518806.59 1988 534798.38 1989 471472.73 1990 596432.35 3081778.3 2912646 2720197.7 2576042.2 2557275.9 2478166.1 2437496.8 2393156.4 2430539.6 2455919.7 2447380.5 2422091.2 2419314.7 2426895.7 2447437.1 2463915.5 2440302.8 2467386.4 2499628.7 2604914.9 2728591.2 2848695.9 2984640.4 3101335.9 3091991.6 3235908.4

YEAR PUP #S

# Output files for Example 2

 $\mathcal{A}$ 

 $\sim 10^7$ 

 $\hat{\mathcal{A}}$ 

 $\sim$ 

 $\hat{\mathcal{A}}$ 

 $\bar{.}$ 

pup.dat

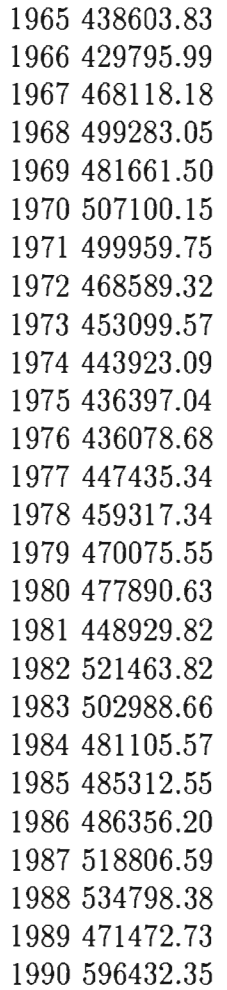

33

 $\hat{\boldsymbol{\epsilon}}$ 

### pop.dat

 $\bar{z}$ 

1965 3081778.3 1966 2912646.0 1967 2720197.7 1968 2576042.2 1969 2557275.9 1970 2478166.1 1971 2437496.8 1972 2393156.4 1973 2430539.6 19742455919.7 1975 2447380.5 1976 2422091.2 1977 2419314.7 1978 2426895.7 1979 2447437.1 1980 2463915.5 1981 2440302.8 1982 2467386.4 1983 2499628.7 1984 2604914.9 1985 2728591.2 1986 2848695.9 1987 2984640.4 19883101335.9 1989 3091991.6 1990 3235908.4